## **BAB III**

## **LANDASAN TEORI**

#### **3.1. Teknik** *Stated Preference*

Dalam membuat suatu perencanaan transportasi diperlukan beberapa informasi dan data yang kuat untuk menggali informasi dan perencanaan dari penelitian yang akan dilakukan. Langkah untuk mendapatkan informasi dapat menggunakan metode survei yang sering dilakukan dalam banyak penelitian, tujuan dari menggunakan metode survei ini adalah untuk mengetahui keinginan dari pengguna transportasi.

Terdapat dua pilihan untuk mengetahui teknik pendekatan dalam menentukan pemilihan moda transportasi, yaitu teknik *Stated Preference* dan *Revealed Preference*. Pada dasarnya memiliki karakter yang berbeda, walaupun outputnya dapat mengetahui *Choice* yang dibutuhkan oleh para responden. *Stated Preference* mengacu pada suatu pendekatan dengan menggunakan pernyataan sebagai penilaian dalam memberikan respon terhadap situasi yang berbeda, pada teorinya teknik ini sering digunakan untuk mencari perencanaan alternatif yang baru (*non existing*).

Teknik *Stated Preference* sering dijumpai dalam pembuatan eksperimen untuk membentuk *alternative* baru terhadap situasi yang ada, kemudian data tersebut disajikan kepada responden kemudian para responden diberi pilihan tentang apa yang diinginkan oleh para responden atau bagaimana mereka membuat rangking dalam berbagai situasi atau *alternative* yang baru. Dalam menggunakan Teknik *Stated Preference* peneliti memiliki kebebasan penuh dalam mengontrol faktor – faktor dalam situasi yang akan dihipotesis (Ahmadi, 2011)

Teknik *Revealed Preference* memperoleh data dari pengamatan terhadap perilaku yang sebenarnya atau berdasarkan laporan perilaku pada masa sebelumnya. Teknik ini dapat mencatat keputusan dalam memilih penggunaan moda transportasi termasuk beberapa indikator didalamnya yang mendasari faktor pemilihan moda transportasi tersebut.

## **3.2. Penentuan Sampel**

Sampel adalah perwakilan dari sebuah populasi yang nantinya hasil akhir akan mewakili dari keseluruhan aspek/efek yang akan diamati dengan memperhatikan keragaman dan ukuran, pada dasarnya sampel haruslah mewakili sifat yang terdapat pada populasi, sehingga contoh sampel yang diambil dapat mewakilkan populasi tersebut. (Sugiyono,2009)

Menurut Basuki & Soehendro (2017) dalam penelitian "Pengembangan Pelayanan Pemadu Moda Di New Yogyakarta International Airport" mengatakan bahwa pada prinsipnya sampel yang diambil harus bersifat representative atau mewakili dari populasi.

Untuk menentukan jumlah sampel, maka hal-hal yang harus diketahui adalah sebagai berikut.

- 1. Penetapan populasi yang akan dijadikan obyek pengamatan (per hari).
- 2. Jumlah total penumpang bandara hari (bila obyek pengamatan adalah per hari).
- 3. Pengambilan sampel dilakukan secara acak sepanjang hari (sepanjang jam pelayanan).
- 4. Besaran sampel yang harus diambil: Pada dasarnya sampel dapat diambil minimal sebesar 10% (bila sifatnya homogen) dari total jumlah populasi. Jika jumlah atau ukuran populasinya kecil maka jumlah sampel minimun yang bisa diambil dalam penelitian yang akan menggunakan analisis statistik adalah 30. Cara lain dalam perhitungan pengambilan sampel :

$$
n = \left(\frac{N}{I + N.e^2}\right) \quad \dots \quad \dots \quad \dots \quad \dots \quad \dots \quad \dots
$$

Keterangan : n : Jumlah Sampel e : Tingkat kesalahan N : Jumlah Populasi

#### **3.3. Uji Validitas**

Uji validitas merupakan pengujian untuk memastikan apakah kuesioner bersifat valid atau tidak, valid tidaknya sebuah instrumen/kuesioner bergantung pada pengumpulan data yang kredibel dan dapat digunakan sebagai alat ukur yang akan digunakan. Pada penelitian ini akan digunakan untuk mengukur validitas dengan menggunakan teknik korelasi "*product moment"* yaitu sebagai berikut :

 = ∑ −(∑ )(∑ ) √(( ∑ <sup>2</sup>−(∑ ) 2)( ∑ <sup>2</sup>−() 2) ........................................(3.2)

Keterangan :

- $r_{xy}$  = Koefisien korelasi antara X dan Y
- $N = J$ umlah responden
- $X =$ Score item no tertentu
- $Y = Score total$

) ...........................................................(3.1)

Alat bantu dalam penelitian ini menggunakan software IBM SPSS Statistics v19. Hasil SPSS selanjutnya nilai xy dikonsultasikan dengan r Tabel product moment dengan taraf signifikan 10 % untuk uji 2 arah. Apabila rxy > r Tabel maka, instrument dikatan valid dan apabilan rxy< r Tabel maka, instrument dikatakan tidak valid.

# **TMA JAY**

Realibilitas merujuk kepada sesuatu yang dapat diandalkan.Menurut Arikunto (2013), Reliabel juga dapat diartikan juga bersifat kredibel atau dapat dipercaya. Apabila suatu data instrumen dikatakan terpercaya maka bisa diartikan bahwa data data tersebut sesuai dengan kondisi dan kenyataan yang ada.

$$
r_{22} = \left[\frac{K}{K-1}\right] \left[1 - \frac{\sum ab^2}{\sigma t^2}\right]
$$
\n(3.3)

Keterangan  $=$ 

**3.4. Uji Realibilitas**

 $r_{22}$  = realibilities instrument  $K =$ banyaknya pertanyaan  $\sum ab^2$  = total butir varian  $\begin{bmatrix} \sigma t \end{bmatrix}$  ^2 = Total varian

Jika jumlah  $R u > r$  maka Tabel instrument dapat dikatakan reliabel dan jika  $R$ u  $\lt$ r maka instrument bersifat tidak reliabel.

### **3.5. Analisis Regresi Linier Sederhana**

Analisis regresi linier adalah hubungan linier variabel independen (X) terhadap variabel dependen (Y). Analisis ini bertujuan untuk mengetahui hubungan antara variabel independen terhadap variabel dependen bernilai positif atau negatif untuk memprediksi nilai variabel dependen jika nilai variabel independen mengalami perubahan kenaikan atau penurunan. Rumus dari analisis regresi linier sederhana adalah sebagai berikut :

Y=a+bX ...................................................(3.4)

Keterangan :

- $Y =$  Peubah tak bebas
- $X =$  Peubah bebas
- $a =$ konstanta regresi
- $b = K$ oefisien regresi

Untuk mendapatkan parameter A dan B dapat diasumsikan dengan menggunakan metode kuadrat terkecil yang meminimkan total kuadrat antara hasil model dengan hasil pengamatan, nilai Parameter A dan B bisa didapatkan dari persamaan di bawah

$$
B = \frac{N \sum_{i} (XiYi) - \sum_{i} (Xi) \sum_{i} (Yi)}{N \sum_{i} (X^{2}i) - (\sum_{i} (Xi))^{2}}
$$
 .........(3.5)  

$$
A = \overline{Y} - B\overline{X}
$$
 .........(3.6)

 $\bar{Y}$  dan  $\bar{X}$  adalah nilai rata – rata dari Yi dan Xi

## **3.6. Analisis Regresi Linier Berganda**

Suatu hubungan linier dari dua atau berbagai variabel independen (x1,x2,x3) terhadap variabel dependen (Y), Fungsi dari analisis ini adalah untuk mengetahui bagaimana arah hubungan variabel dependen terhadap variabel independen, arah hubungan antar variabel dapat diketahui apakah masing -masing variabel independen berhubungan negatif atau positif kemudian dari hubungan negatif atau positif dapat memprediksi nilai dari setiap variabel dependen apabila nilai dari variabel independen mengalami perubahan penurunan atau kenaikan.

Analisis regresi linier berganda hanya bisa dilakukan apabila terdapat lebih dari 2 (dua) variabel. Rumus analisis regresi linier berganda adalah sebagai berikut :

Y = a0 +b1.x1+ b2.x2+ ……+anxn ..................................(3.7)

Keterangan:

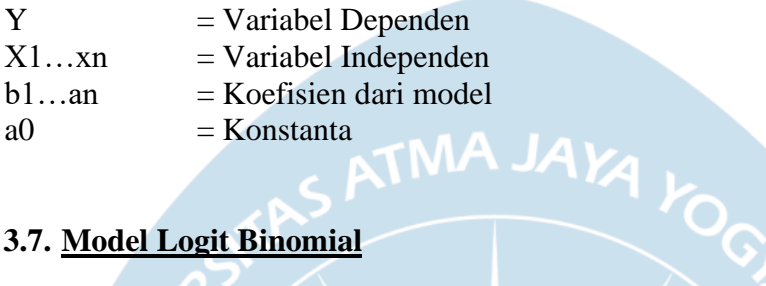

## **3.7. Model Logit Binomial**

Dalam membuat pemodelan pemilihan moda transportasi darat seperti bis dan kereta api, dapat menggunakan model logit binomial, pada dasarnya model logit binomial dibagi menjadi dua jenis model yaitu model logit binomial nisbah dan model logit binomial selisih. Model binomial nisbah adalah model logit yang menggunakan perbandingan antara biaya perjalanan dan waktu tempuh serta waktu tunggu, sedangkan logit binomial selisih adalah model logit yang menggunakan selisih biaya,waktu tempuh dan waktu tunggu, dalam penelitian ini digunakan model logit binomial selisih. Model logit binomial selisih memiliki persamaan umum untuk menentukan proporsi P1 pada untuk moda 1 menurut (Tamin, 2000) adalah sebagai berikut :

P1 = <sup>1</sup> 1+exp (+(2−1) ......................................(3.8)

P2 = 1-p1 ......................................(3.9)

Keterangan:

P1 = Proporsi pemilihan moda 1  $(\%)$ 

P2 = Proporsi pemilihan moda 2  $(\%)$ 

 $C1 = \text{Total biaya pada moda } 1 \text{ (Rp)}$ 

 $C2 = \text{Total biaya pada moda } 2 \text{ (Rp)}$ 

 $\alpha$  = Konstanta regresi

 $\beta$  = Koefisien regresi.